# **Encerramento de Estoque - Histórico (CCESA200A)**

Esta documentação é válida para todas as versões do Consistem ERP.

## **Pré-Requisitos**

Não há.

#### **Acesso**

Módulo: Entradas - Estoques

Grupo: Estoque

[Encerramento do Estoque \(CCESA200\)](https://centraldeajuda.consistem.com.br/pages/viewpage.action?pageId=134883802)

#### Botão **Histórico**

### **Visão Geral**

O objetivo deste programa é listar o histórico detalhado de cálculo do encerramento dos estoques.

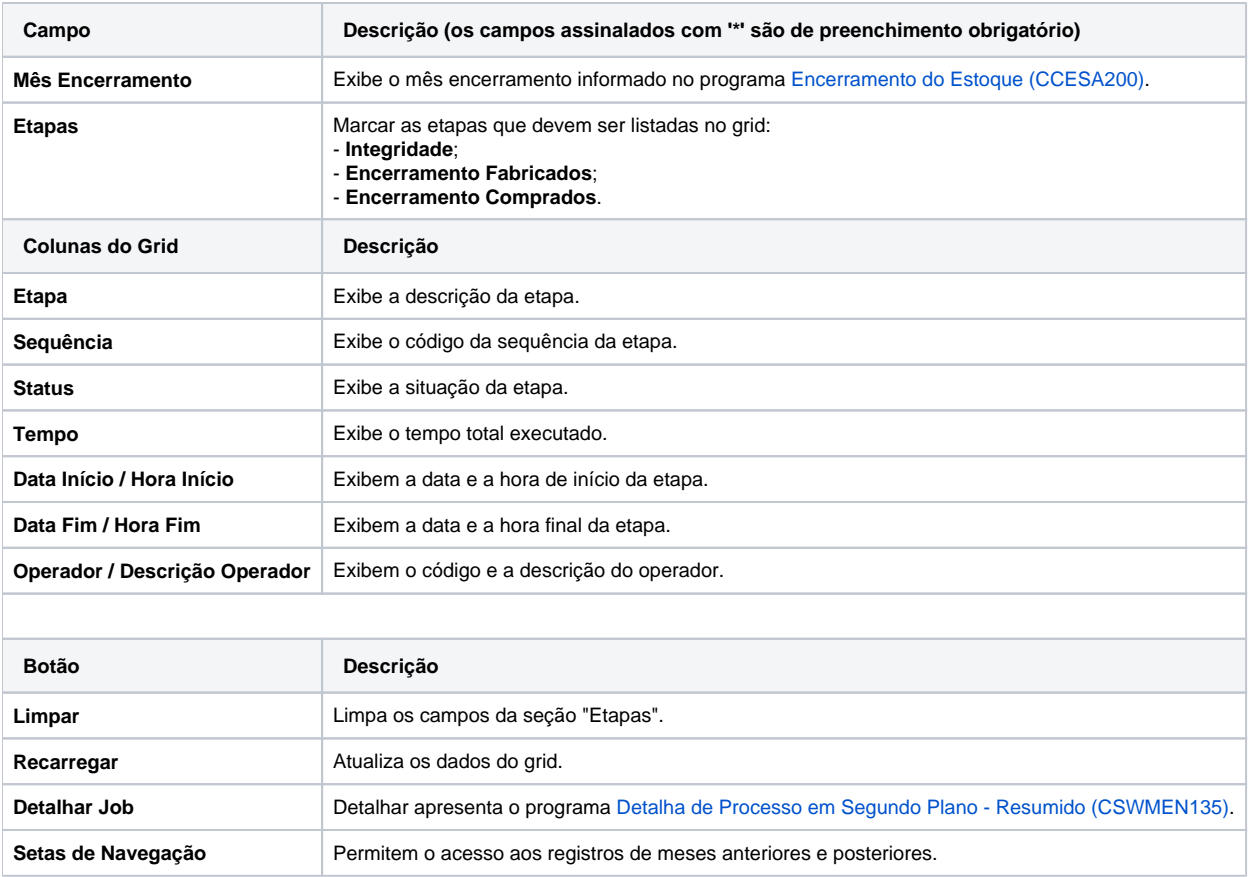

As descrições das principais funcionalidades do sistema estão disponíveis na documentação do [Consistem ERP Componentes.](http://centraldeajuda.consistem.com.br/pages/viewpage.action?pageId=56295436) A utilização incorreta deste programa pode ocasionar problemas no funcionamento do sistema e nas integrações entre módulos.

Exportar PDF

Esse conteúdo foi útil?

Sim Não